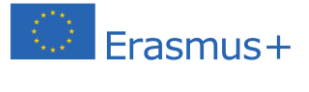

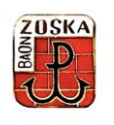

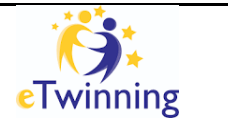

# **20 nowych narzędzi komunikacyjno-informatycznych wspierających nauczanie i realizację projektów edukacyjnych online**

#### **w Publicznej Szkole Podstawowej im. Batalionu Zośka w Celestynowie**

### **Baza linków:**

# **1. Quizy i gry.**

- 1) Kahoot https://kahoot.com/
- 2) Wordwall <https://wordwall.net/>
- 3) LearningApps <https://learningapps.org/>
- 4) Quizlet <https://quizlet.com/>
- **2. Sztuczna Inteligencja.**
- 1) Chat GPT <https://chat.openai.com/>
- 2) Squirrel AI <https://squirrelai.com/>
- 3) Deep Dreamer Generator<https://deepdreamgenerator.com/>
- 4) Canva <https://www.canva.com/>

#### **3. Tworzenie książek.**

- 1) Story Jumper <https://www.storyjumper.com/>
- 2) Book Creator <https://bookcreator.com/>
- 3) Pixton <https://www.pixton.com/>

# **4. Wszystko uporządkowane**

- 1) Wakelet <https://wakelet.com/>
- 2) Padlet <https://padlet.com/>
- **5. Interakcja online.**
- 1) Jamboard <https://jamboard.google.com/>
- 2) Google classroom <https://classroom.google.com/>
- 3) Dokumenty Google <https://www.google.pl/intl/pl/docs/about/>
- 4) Mentimeter <https://www.mentimeter.com/campaigns/explore-whats-new>
- 5) Wooclap <https://www.wooclap.com/>
- 6) Class Dojo <https://www.classdojo.com/>
- 7) Classroom Screen <https://classroomscreen.com/>
- **6. Prezentacja, film, plakat.**
- 1) Genially <https://app.genial.ly/migration-onboarding>
- 2) Padlet <https://padlet.com/>
- 3) Mentimeter <https://www.mentimeter.com/campaigns/explore-whats-new>
- 4) Edpuzzle <https://edpuzzle.com/>
- 5) Edu Zabawy <https://eduzabawy.com/>
- **7. Inne, ciekawe.**
- 1) Generator kodów QR <https://goqr.me/>
- 2) Gra terenowa <https://www.goosechase.com/>
- 3) Tworzenie awatarów <https://avachara.com/>
- 4) Tworzenie dyplomów <https://dyplomy.net/>
- 5) Edytor zdjęć <https://www.fotor.com/pl/>